# > Fulls d'estil (C§5)

Ja has vist el llenguatge HTML i algunes de les possibilitats i inconvenients que té. Els dos inconvenients principals són els següents:

- És molt limitat quan volem treballar detalladament Ia forma d'una página.
- La lectura del llenguatge HTML pot resultar complexa i confusa quan es col.loquen moltes etiquetes, ja que barreja les etiquetes amb el contingut.

Utilitzant el llenguatge CSS (cascading sfy/e sheefs 'fulls d'estil en cascada'), es pot maquetar una página HTML, XHTML o XML d'una manera més senzilla: colors, dimisiones, taules, posicions, etc., tot resulta més fácil. Observa aquests dos exemples:

### Codi font

La supressió de <span style="color:red">barreres </span> permet la integració de persones discapacitades.

**Resultat** 

La supressió de barreres permet la integració de persones discapacitades.

Per acolorir tot un paràgraf, inclourem directament l'atribut «style» dins l'etiqueta de l'HTML.

#### Codi font

<p style="color:green"> Si és correcte, es veurá de color verd. </p> <p style="color:red"> Si no és correcte, es veurá de color vermell. </p>

#### **Resultat**

Si és correcte, es veurà de color verd. Si no és correcte, es veurá de color vermell.

Peró una de les eines més importants del CSS són les capes. Són etiquetes que divideixen el cos d'una pàgina en parts independents, de manera que les podem col·locar on vulguem i fins i tot superposar-les a altres capes.

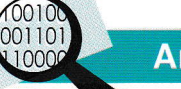

## **Anàlisi**

- 7. A continuació, tens tres frases a les etiquetes de les quals s'han aplicat estils perqué es mostrin tal com pots veure. Escriu el codi corresponent a cadascuna d'elles tenint en compte uns quants aspectes:
	- . Cal seguir la sintaxi següent:
		- <etiqueta style="propietat:valor;...;propietat:valor"> ... </etiqueta>
	- . Algunes propietats són:

font-size: ........; text-decoration: ........ ; color: ........

• Els valors es poden expressar de diverses maneres. Per exemple, les mides, en: píxels (px), percentatge (%), polzades (in), punts (pt) i centímetres (cm)

Aquesta lletra negreta és molt grossa.

Aquesta lletra *Cursiva* que és de color vermell és molt grossa.

Aquesta lletra *Cursiva* que està subratllada i és de color verd és molt grossa.

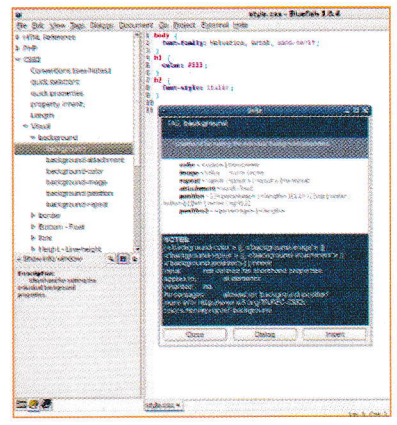

#### Editor Bluefish de CSS.